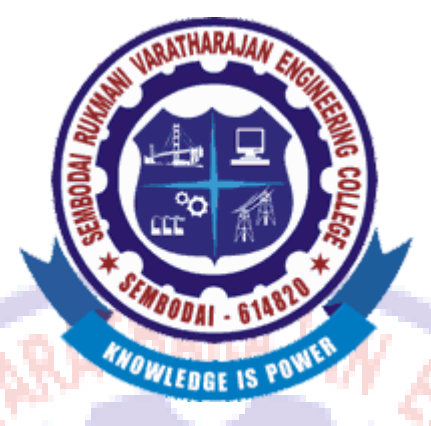

# **SEMBODAI RUKMANI VARATHARAJAN ENGINEERING**

**COLLEGE**

# **SEMBODAI – 614809**

**(Approved By AICTE,Newdelhi – Affiliated To ANNA UNIVERSITY::Chennai)**

# **CS 6612 COMPILER LABORATORY**

**(REGULATION-2013)**

# **LAB MANUAL**

**DEPARTMENT OF COMPUTER SCIENCE AND ENGINEERING**

Prepared By, **Approved By, Ezhilvathani.A Radha.D** 

**AP/CSE/SRVEC HOD/CSE/SRVEC**

# **(REGULATION 2013) AS PER ANNA UNIVERSITY SYLLABUS**

# **SYLLABUS**

- 1. Implementation of Symbol Table
- 2. Develop a lexical analyzer to recognize a few patterns in C. (Ex. identifiers, constants, comments, operators etc.)
- 3. Implementation of Lexical Analyzer using Lex Tool
- 4. Generate YACC specification for a few syntactic categories.
	- a. Program to recognize a valid arithmetic expression that uses operator  $+$ ,  $-$ ,  $*$  and  $/$ .
	- b. Program to recognize a valid variable which starts with a letterfollowed by any number of letters or digits.
	- c. Implementation of Calculator using LEX and YACC
- 5. Convert the BNF rules into Yacc form and write code to generate Abstract Syntax Tree.
- 6. Implement type checking
- 7. Implement control flow analysis and Data flow Analysis
- 8. Implement any one storage allocation strategies(Heap,Stack,Static)
- 9. Construction of DAG
- 10.Implement the back end of the compiler which takes the three address code and produces the 8086 assembly language instructions that can be assembled and run using a 8086 assembler. The target assembly instructions can be simple move, add, sub, jump. Also simple addressing modes are used.
- 11. Implementation of Simple Code Optimization Techniques (Constant Folding., etc.)

# **TABLE OF CONTENT**

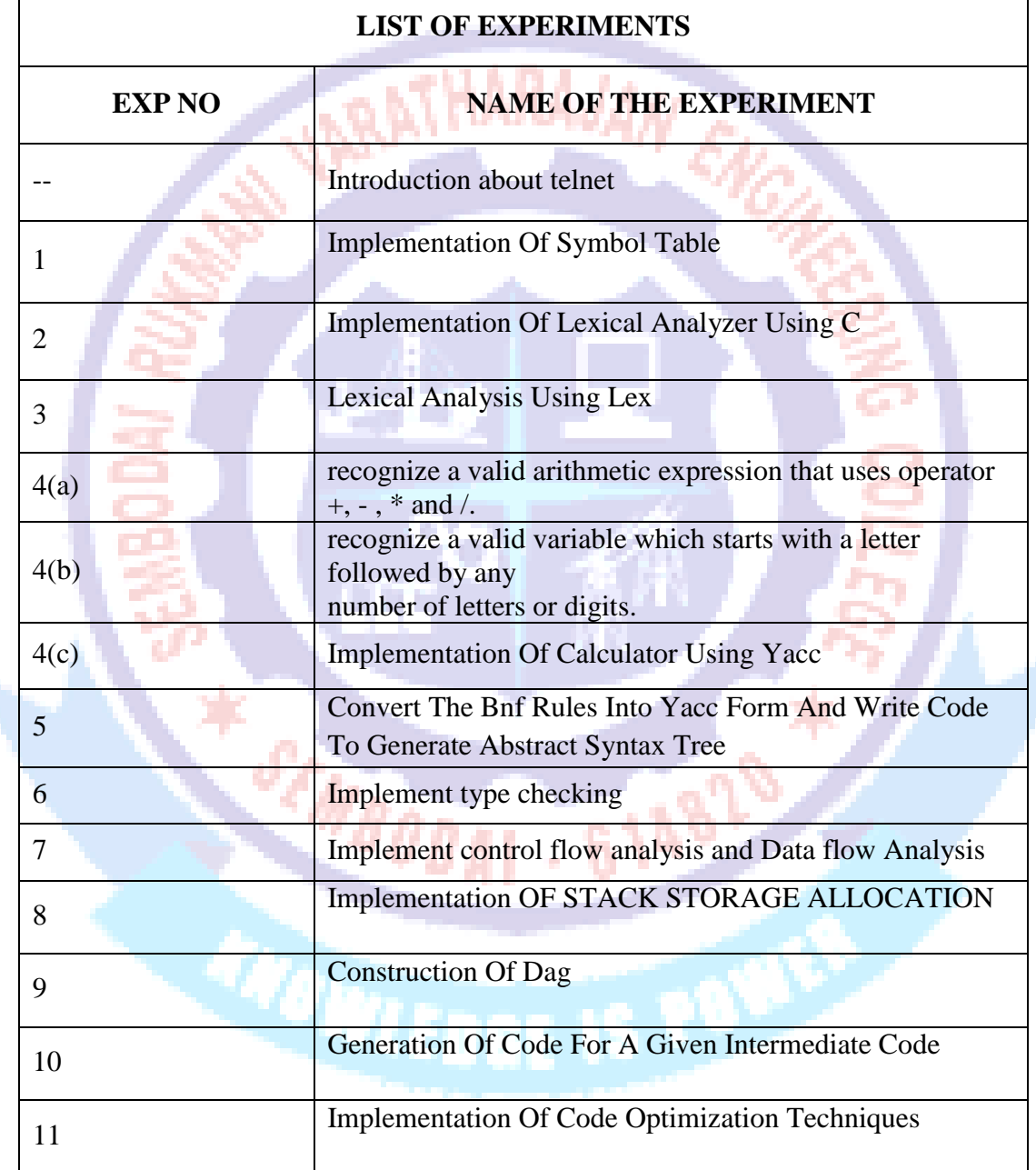

# **IMPLEMENTATION OF SYMBOL TABLE**

# **Ex. No: 1 Date:**

### **AIM:-**

To write a program for implementing Symbol Table using C.

### **ALGORITHM:-**

STEP 1: Start the program for performing insert, display, delete, search and modify option in symbol table

STEP 2: Define the structure of the Symbol Table

STEP 3: Enter the choice for performing the operations in the symbol Table

STEP 4: If the entered choice is 1, search the symbol table for the symbol to be inserted. If the symbol is already present, it displays "Duplicate Symbol". Else, insert the symbol and the corresponding address in the symbol table.

STEP 5: If the entered choice is 2, the symbols present in the symbol table are displayed.

STEP 6: If the entered choice is 3, the symbol to be deleted is searched in the symbol table.

STEP 7: If it is not found in the symbol table it displays "Label Not found". Else, the symbol is deleted.

STEP 8: If the entered choice is 5, the symbol to be modified is searched in the symbol table. The label or address or both can be modified.

61482

## **PROGRAM:-**

 $\#$  include  $\lt$ stdio.h  $>$  $\#$  include  $\langle$ conio.h $>$  $\#$  include  $\langle$ alloc.h $>$ SEMBOD.  $\#$  include  $\langle$ string.h $\rangle$  $#$  define null  $0$ int size=0; void insert(); void del(); **OCTUBER 1999** int search(char lab[]); void modify(); void display(); struct symbtab { char label[10]; int addr; struct symtab \*next; }; struct symbtab \*first,\*last;

# **SRV ENGINEERING COLLEGE B.E.COMPUTER SCIENCE & ENGINEERING** void main() { int op; int y; char la[10]; clrscr(); do { printf("\nSYMBOL TABLE IMPLEMENTATION\n"); printf("1. INSERT\n"); printf("2. DISPLAY $\langle n'' \rangle$ ; printf("3. DELETE\n"); printf("4.  $SEARCH\n\cdot$ "); printf("5. MODIFY\n"); printf("6.  $END\langle n" \rangle$ ; printf("Enter your option : "); scanf("%d",&op); switch(op) { case 1: insert(); display(); break; case 2: SCHBODI display(); 61482 break; case 3: del(); display(); break; case 4: **IS POO** printf("Enter the label to be searched : "); scanf("%s",la); y=search(la);  $if(y==1)$ { printf("The label is already in the symbol Table"); } else { printf("The label is not found in the symbol table");

# **SRV ENGINEERING COLLEGE B.E.COMPUTER SCIENCE & ENGINEERING** } break; case 5: modify(); display(); break; case 6: break; VARATHARAJAN EN } } while( $op<6$ ); getch(); } void insert() { int n; char  $1[10]$ ; printf("Enter the label : "); scanf $("%s",]$ ;  $n = search(1);$  $if(n==1)$ { printf("The label already exists. Duplicate cant be inserted\n"); } else 61482 { struct symbtab \*p; p=malloc(sizeof(struct symbtab)); strcpy(p->label,l); printf("Enter the address : "); **THEFE IS DOG** scanf("%d",&p->addr); p->next=null;  $if(size==0)$ { first=p; last=p; } else { last->next=p; last=p;

```
SRV ENGINEERING COLLEGE B.E.COMPUTER SCIENCE & ENGINEERING
}
size++;
}
}
void display()
{
int i;
struct symbtab *p;
p=first;
printf("LABEL\tADDRESS\n");
for(i=0;i<size;i++){
printf("%s\t%d\n",p->label,p->addr);
p=p->next;
}
}
int search(char lab[])
{
int i, flag=0;struct symbtab *p;
p=first;
for(i=0;i<size;i++){
if(strcmp(p->label,lab)==0)
{
                     SEMBOD.
                                            61482
flag=1;
}
p=p->next;
}
return flag;
                   CONFIDENTIAL STATE
}
void modify()
{
char \lfloor 10 \rfloor, n\lfloor 10 \rfloor;
int add, choice, i, s;
struct symbtab *p;
p=first;
printf("What do you want to modify?\n");
printf("1. Only the label\langle n'' \rangle;
```
**CS 6612 COMPILER LABORATORY/Ezhilvathani.A/AP/CSE/SRVEC 7**

printf("2. Only the address of a particular label $\langle n'' \rangle$ ;

```
printf("3. Both the label and address\n");
printf("Enter your choice : ");
scanf("%d",&choice);
switch(choice)
{
case 1:
printf("Enter the old label\n");
scanf("%s",l);
                                 ATHARAJAN EN
printf("Enter the new label\n");
scanf("%s",nl);
s=search(l);
if(s==0){
printf("NO such label");
}
else
{
for(i=0;i<size;i++){
if(\text{strcmp}(p-)label,l)=0){
strcpy(p->label,nl);
}
p=p->next;
}
}
break;
case 2:
printf("Enter the label whose address is to modified\ln");
scanf("%s",l);
printf("Enter the new address\n");<br>scanf("%d",&add);<br>s=search(l);<br>if(s==0)
scanf("%d",&add);
s=search(1);
if(s == 0){
printf("NO such label");
}
else
{
for(i=0;i<size;i++){CS 6612 COMPILER LABORATORY/Ezhilvathani.A/AP/CSE/SRVEC 8
```

```
if(\text{strcmp}(p-)label,l)=0){
p->addr=add;
}
p=p->next;
}
}
                              ATHARAJAN ENCYCLE
break;
case 3:
printf("Enter the old label : ");
scanf("%s",l);
printf("Enter the new label : ");
scanf("%s",nl);
printf("Enter the new address : ");
scanf("%d",&add);
s=search(l);
if(s == 0){
printf("NO such label");
}
else
{
for(i=0;i< size;i++){
if(\text{strcmp}(p-)label,l)=0){
                    SCHOODAL
                                          61482
strcpy(p-)label,n!p->addr=add;
}
p=p->next;
                 SOUTHERNO STATE
}
}
break;
}
}
void del()
{
int a;
char 1[10];
struct symbtab *p,*q;
p=first;
```

```
SRV ENGINEERING COLLEGE B.E.COMPUTER SCIENCE & ENGINEERING
printf("Enter the label to be deleted\n");
scanf("%s",l);
a=search(l);
if(a==0){
printf("Label not found\n");
}
else
                                  ARAJAN EN
{
if(strcmp(first->label,l)==0)
{
first=first->next;
}
else if(strcmp(last->label,l)==0)
{
q=p->next;
while(strcmp(q=|label,1)|=0){
p=p->next;
q=q->next;
}
p->next=null;
last=p;
}
else
                                       614829
{
q=p->next;
while(stremp(q-)label,l)=0)
{
p=p->next;
                COUNTER IS ONE
q=q->next;
}
p->next=q->next;
}
size--;
}
}
```
**OUTPUT:-** SYMBOL TABLE IMPLEMENTATION INSERT DISPLAY DELETE MODIFY END HARAJAN Enter the option:1 Enter the label:data Enter the address:123 LABEL ADDRESS Data 123 SYMBOL TABLE IMPLEMENTATION INSERT DISPLAY DELETE MODIFY END Enter your option:1 Enter the label:numbers Enter the address:456 SYMBOL TABLE IMPLEMENTATION INSERT DISPLAY DELETE 61482 **MODIFY** END Enter your option:3 Enter the label to be deleted Data **S POUL** LABEL ADDRESS Numbers 456 SYMBOL TABLE IMPLEMENTATION INSERT DISPLAY DELETE **MODIFY** END Enter your option:5 What do you want to modify? 1.only the label

2. only the address of a particular label 3. Both the label and address Enter your choice:1 Enter the old label Number Enter the new label Hello

**RESULT:-** Thus the program for implementation of Symbol Table is executed and verified.

SCHOOLAI

**INBATHARAJAN EN** 

- 614829

# **IMPLEMENTATION OF LEXICAL ANALYZER USING C**

# **Ex. No: 2 Date:**

# **AIM:-**

To develop a lexical analyzer to recognize a few patterns using c.

# **ALGORITHM:-**

STEP 1: Read the input Expression STEP 2: Check whether input is alphabet or digits then store it as identifier STEP 3: If the input is is operator store it as symbol STEP 4: Check the input for keywords **PROGRAM:-** #include<stdio.h> #include<string.h> #include<stdlib.h> void removeduplicate(); void final(); int Isiden(char ch); int Isop(char ch); int Isdel(char ch); int Iskey(char \* str); void removeduplicate();

```
char op[8]={'+','-','*','/','=','<','>','%'};
char del[8]={'}','{',';','(',')','|',']','};
char *key[]={"int","void","main","char","float"};
```

```
//char *operato[]={"+","-","/","*","<",">","=","%","<=",">=","++"};
```

```
int idi=0,idj=0,k,opi=0,opj=0,deli=0,uqdi=0,uqidi=0,uqoperi=0,kdi=0,liti=0,ci=0; 
int uqdeli[20],uqopi[20],uqideni[20],l=0,j; 
char uqdel[20],uqiden[20][20],uqop[20][20],keyword[20][20]; 
char iden[20][20],oper[20][20],delem[20],litral[20][20],lit[20],constant[20][20];
```

```
void lexanalysis(char *str) 
{ 
int i=0;
while(str[i]!=\0')
```

```
 {
```

```
if(Isiden(str[i])) //for identifiers
     { 
while(Isiden(str[i])) 
      { 
iden[idi][idj++]=str[i++]; } 
\text{iden}[\text{idi}][\text{id}]] = \lozenge;
idi++; idj=0;else if(str[i]=="") //for literals ARAMARAMAN
     } 
else
      \{lit[1++]=str[i];for(j=i+1;str[j]!= "";j++)\left\{\begin{array}{c} \end{array}\right\}lit[1++]=str[i]; } 
lit[1++] = str[j]; lit[1] = \0';
stropy(litral[liti++],lit);i=j+1; } 
else
if(Isop(str[i])) \blacksquare // for operators
       { 
while(Isop(str[i])) 
         { 
                                                 614829
oper[opi][opj++] = str[i++];MBODAI
        } 
oper[opi][opj]='\0'; 
opi++;opj=0; } 
                                          THE BOOM
else
if(Isdel(str[i])) //for delemeters 
       { 
while(Isdel(str[i])) 
         { 
delem[deli++]=str[i++]; 
 } 
 } 
else
\left\{\begin{array}{c} \end{array}\right\}i++; CS 6612 COMPILER LABORATORY/Ezhilvathani.A/AP/CSE/SRVEC 14
```
}

#### **SRV ENGINEERING COLLEGE B.E.COMPUTER SCIENCE & ENGINEERING**

```
 } 
removeduplicate(); 
final();
} 
int Isiden(char ch) 
 { 
if(isalpha(ch)||ch=='_'||isdigit(ch)||ch=='.') 
return 1; 
else
return 0; 
} 
int Isop(char ch) 
{ 
int f=0,i;for(i=0;i<8&&!f;i++)
  { 
if(ch == op[i])f=1;
  } 
return f; 
} 
                     SEMBODAL
                                           614829
int Isdel(char ch) 
{ 
int f=0,i;for(i=0;i<8&&!f;i++)
  { 
                COLLEGE IS DEPARTMENT
if(ch = del[i])f=1;
  } 
return f; 
} 
int Iskey(char * str) 
{ 
int i, f=0;
for(i=0; i<5; i++) { CS 6612 COMPILER LABORATORY/Ezhilvathani.A/AP/CSE/SRVEC 15
```

```
SRV ENGINEERING COLLEGE B.E.COMPUTER SCIENCE & ENGINEERING
if(!strcmp(key[i],str)) 
    f=1;
    } 
return f; 
} 
void removeduplicate() 
{ 
                                INBATHARAJAN EN
int i,j; 
for(i=0;i<20;i++) { 
uqdeli[i]=0;uqopi[i]=0; 
uqideni[i]=0; } 
for(i=1;i<deli+1;i+) //removing duplicate delemeters
\left\{\right\}if( uqdeli[i-1] == 0)\left\{\right.uqdel[udi++]=del[in[i-1];for (i=i; j < deli; j++)\left\{\begin{array}{c} \end{array}\right\}if(delem[i-1]==delem[j]) 
uqdeli[j]=1; } 
\left\{ \begin{array}{c} \end{array} \right\}4829
 } 
for (i=1; i < idi+1; i++) //removing duplicate identifiers
\left\{\begin{array}{c} \end{array}\right\}if(uqideni[i-1]=0)THE LOOP
\left\{\begin{array}{ccc} \end{array}\right\}stropy(uqiden[uqidi++],iden[i-1]);for (j=i;j < idi;j++)\left\{\begin{array}{ccc} \end{array}\right\}if(!strcmp(iden[i-1],iden[j])) 
uqideni[j]=1; } 
 } 
    } 
for(i=1;i<opi+1;i++) //removing duplicate operators
```

```
\left\{\right\}if(uqopif1=1]=0)\left\{\begin{array}{c} \end{array}\right\}strcpy(uqop[uqoperi++],oper[i-1]); 
for (j=i;j < 0pi; j++) { 
if(!strcmp(oper[i-1],oper[j])) 
uqopi[i]=1;ABATHARAJAN EN
 } 
 }
```

```
} 
void final() 
{ 
int i=0;
idi=0; 
for (i=0; i<uqidi;i++) {
```
}

```
if(Iskey(uqiden[i])) //identifying keywords
strcpy(keyword[kdi++],uqiden[i]); 
else
if(isdigit(uqiden[i][0])) //identifying constants 
stropy(constant[<math>ci++</math>],<math>uqiden[i]</math>);else
strcpy(iden[idi++],uqiden[i]);
```
MBOD

```
 }
```

```
// printing the outputs
```

```
printf("\n\tDelemeter are : \n");
for(i=0;i\leq uqdi;i++)printf("\t%c\n",uqdel[i]);
printf("\n\tOperators are : \n");
for(i=0;i\leq uqoperi;i++)
```

```
{ 
printf("\t t");
puts(uqop[i]); 
 }
```
printf("\n\tIdentifiers are : \n");

**CS 6612 COMPILER LABORATORY/Ezhilvathani.A/AP/CSE/SRVEC 17**

- 614829

**ALL DOOD** 

```
for(i=0;i< idi;i++){ 
printf("\t t");
puts(iden[i]); 
} 
printf("\n\kappakeywords are : \n");
for(i=0; i< kdi; i++)INBATHARAJAN ENC
{ 
printf("\t(t");
puts(keyword[i]); 
} 
printf("\n\tConstants are :\n"); 
for(i=0;i<ci;i++) { 
printf("\t t");
puts(constant[i]); 
  } 
printf("\n\tLiterals are :\n");
for(i=0;i<liti;i++){ 
printf("\t t");
puts(litral[i]); 
                     SEMBODAL
} 
                                               614829
} 
void main() 
{ 
char str[50]; 
 //clrscr(); 
                              REPEALED
printf("\nEnter the string : "); 
scanf("%[\wedge]n]c",str);
lexanalysis(str); 
\mathcal{V}getch();
}
```
# **OUTPUT:-**

Enter the string:#include<stdio.h> Delemeter are: Operators are:  $\,<$  $\geq$ **INBATHARAJAN EX** Identifiers are: Include Stdio.h Keywords are: Constants are: Literals are: Enter the string: void main() Delemeter are: ( ) Operators are: Identifiers are: Keywords are: Void Main Constants are: Literals are: Enter the string: int a=5; SEMBO Delemeter are: ; Operators are: = Identifiers are: **CONTROL** a Keywords are: Int Constants are: 5 Literals are:

# **RESULT:-** Thus the c program for lexical analyzer has been executed successfully.

# **CS 6612 COMPILER LABORATORY/Ezhilvathani.A/AP/CSE/SRVEC 19**

- 614829

# **LEXICAL ANALYSIS USING LEX**

# **Ex. No: 3 Date:**

### **AIM:-**

To write a C program to implement lexical analysis using LEX tool.

## **GENERAL FORMAT:-**

Lex program consists of three parts. Declaration  $\frac{9}{6}$ ,  $\frac{1}{10}$  % Translation rules  $\frac{96\%}{88}$  ….. %% Auxilary procedure. The declaration section includes declaration of C variables, constants and so on. Translation rule of lex program are statements of the form: Pattern 1 {action} Pattern 2 { action } … Pattern N {action} Auxiliary procedure includes definition of C variables, functions, and so on. **ALGORITHM:-** STEP 1: In the Auxiliary procedure section, write the main function which should get a file as the command line argument and start the scanning process. STEP 2: In the declaration section, declare the global variables. STEP 3: In the rules section, write down the appropriate patterns and its actions to produce the tokens. **PROGRAM:-** %{ int COMMENT=0; %} JO. identifier  $[a-zA-Z][a-zA-Z0-9]^*$ %% #.\* {printf("\n%s is a PREPROCESSOR DIRECTIVE",yytext);} int |

float |

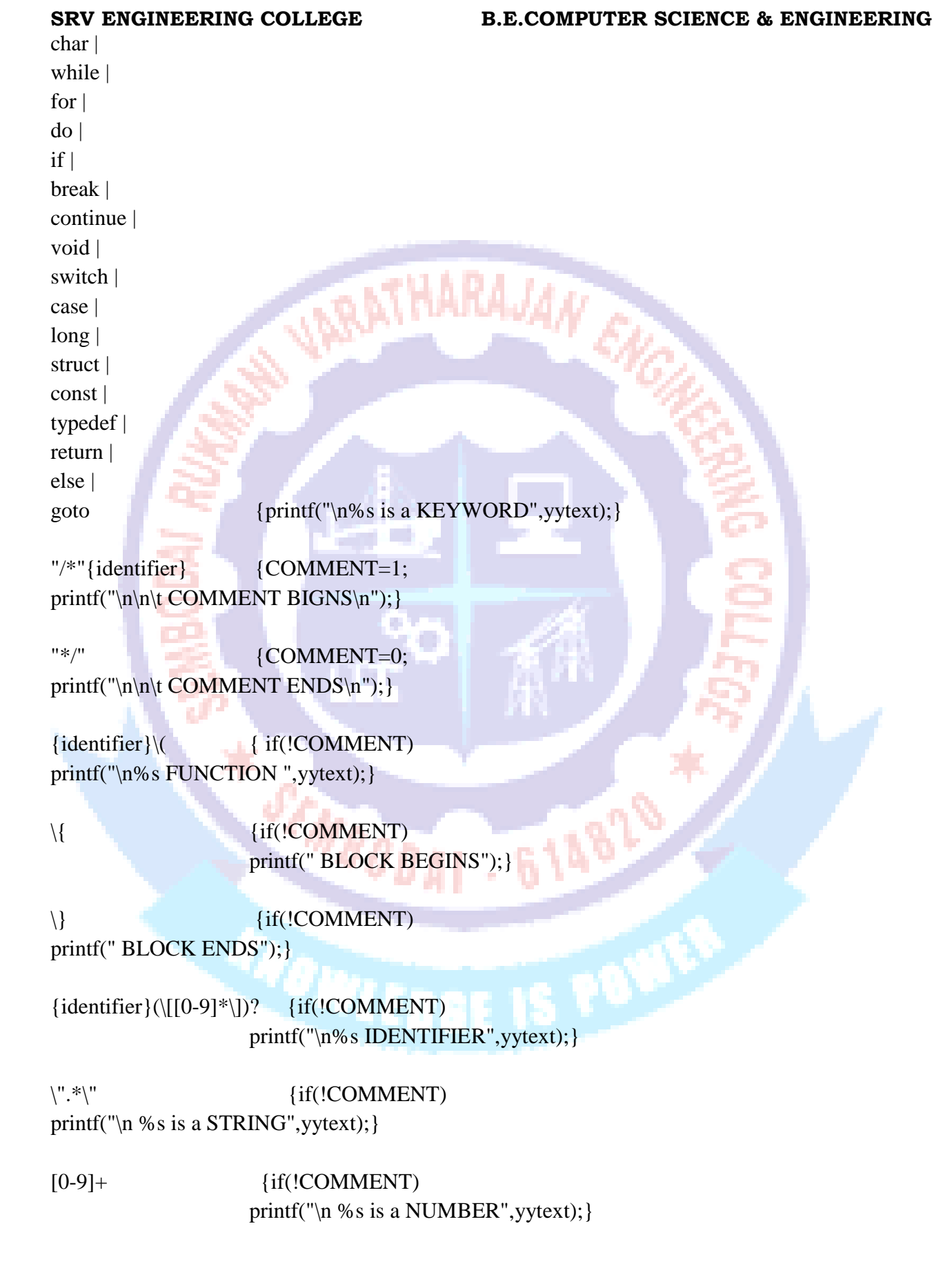

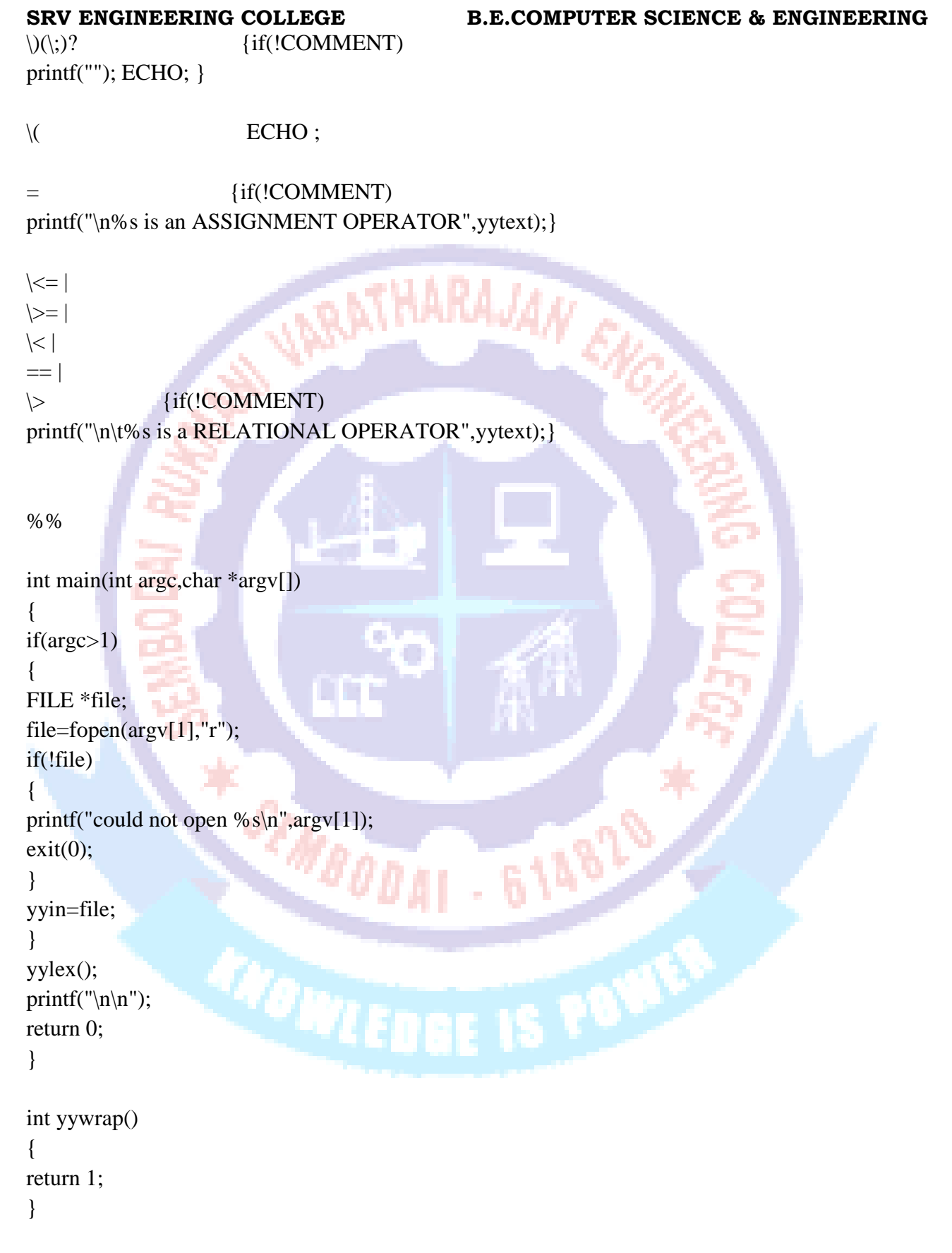

# **SAMPLE INPUT PROGRAM:**

#### **SRV ENGINEERING COLLEGE B.E.COMPUTER SCIENCE & ENGINEERING**

**INDIATHARAJAN ENGLIS** 

main() { int  $a=5, b=10$ ; printf("\n a=%d, b=%d",a,b); }

**CS 6612 COMPILER LABORATORY/Ezhilvathani.A/AP/CSE/SRVEC 23**

**SCALDODAY - 614819** 

**COLLEGE IS 2009** 

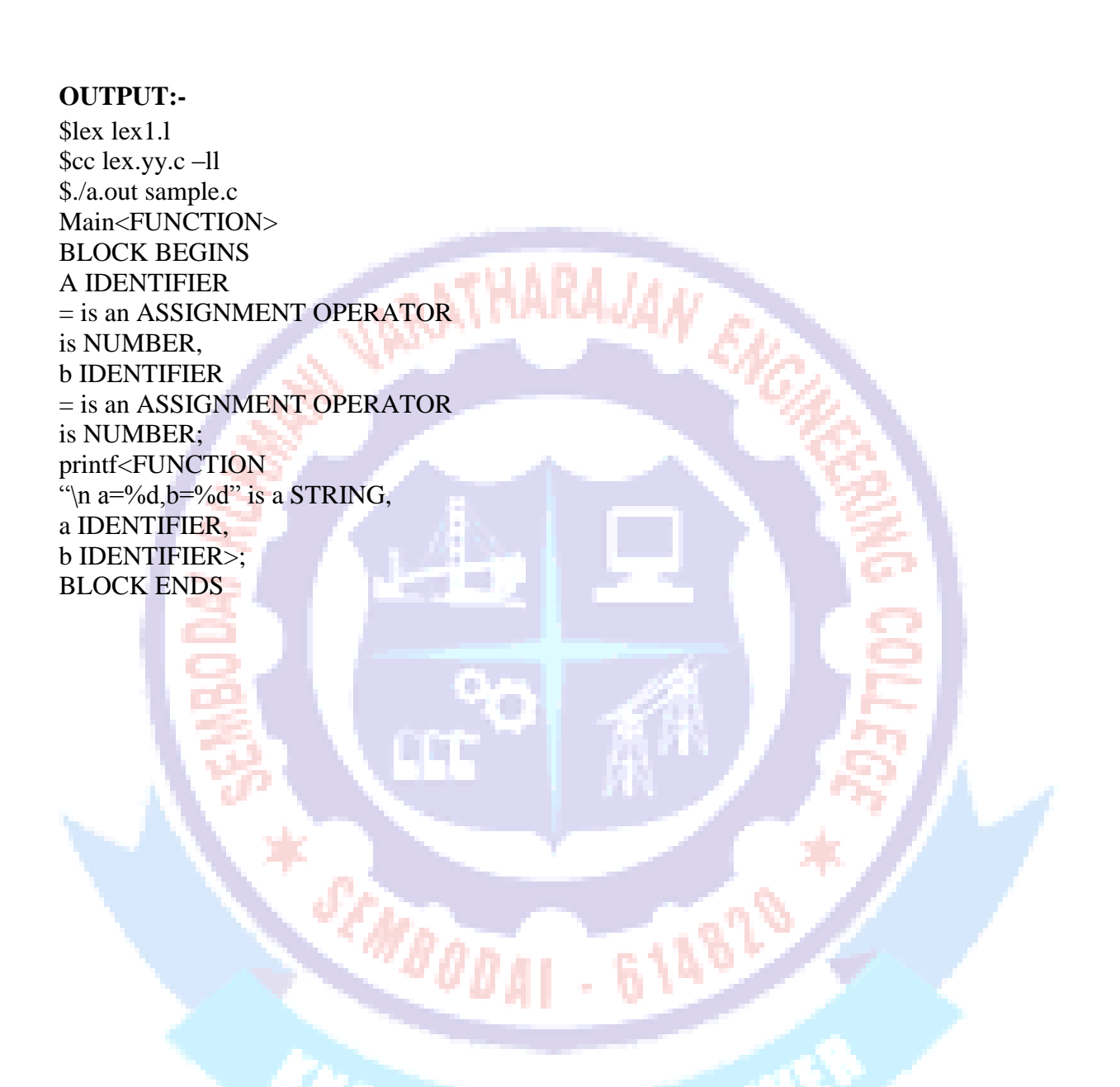

### **RESULT:-**

Thus the C program to implement lexical analysis using LEX tool has been executed successfully.

# **RECOGNIZE A VALID ARITHMETIC EXPRESSION THAT USES OPERATOR +, - , \* AND /.**

# **Ex. No: 4(a) Date:**

# **AIM:-**

To write a program that recognize a valid arithmetic expression that uses operator  $+, -, *$  and  $\lambda$ .

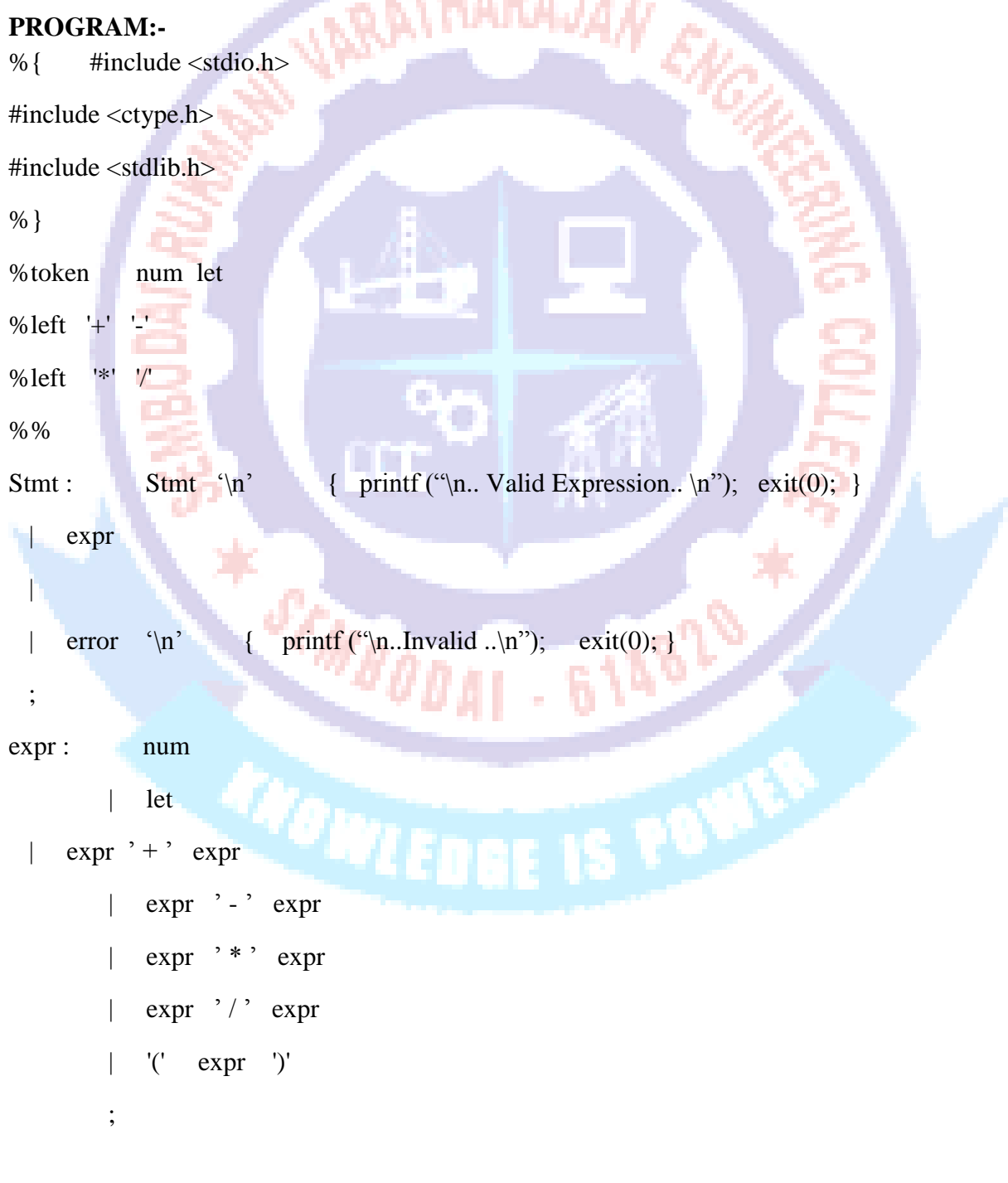

```
SRV ENGINEERING COLLEGE B.E.COMPUTER SCIENCE & ENGINEERING
%%
main ( )
{
printf ("Enter an expression to validate : ");
yyparse ( );
                   IABATHARAJAN ENC
}
yylex()
{
   int ch;
   while ( (k = getchar() ) == ' ' );
   if ( isdigit(ch) )
    return num; // return token num
   if (isalpha(ch))Ŧ
         return let; // return token let
   return ch;
}
               SCHOOL
                                 614879
yyerror (char *s)
{
 printf ( "%s", s );
}
```
### **OUTPUT:-**

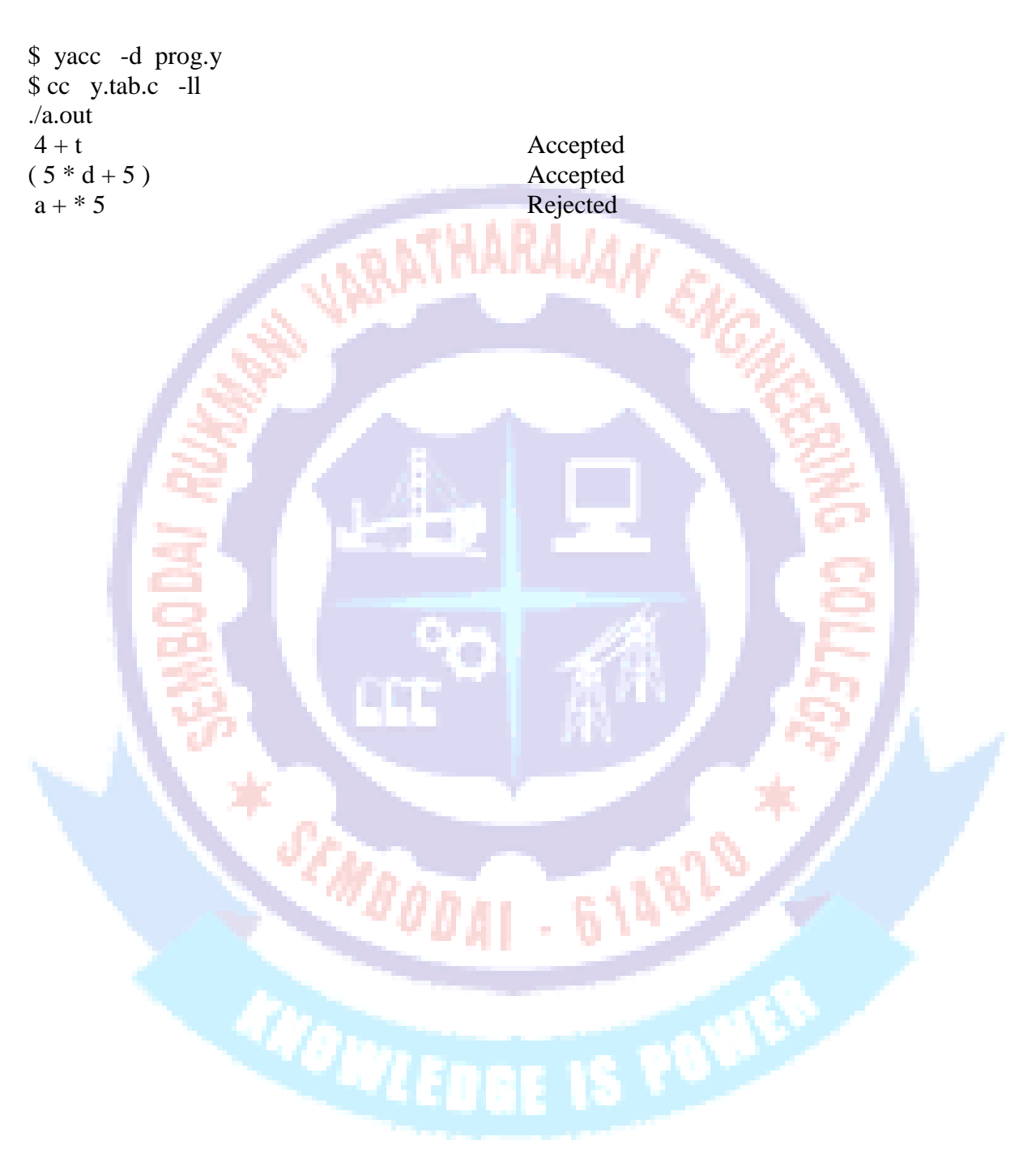

### **RESULT:-**

Thus the C program to valid arithmetic expression using LEX tool has been executed successfully.

# **YACC PROGRAM TO RECOGNIZE AN VALID VARIABLE WHICH STARTS WITH LETTER FOLLOWED BY A DIGIT.**

# **Ex. No: 4(b) Date:**

## **AIM:-**

To write a program that recognizesa valid variable which starts with letter followed by a digit using yacc tool. ARATHARAJAN

# **PROGRAM:-**

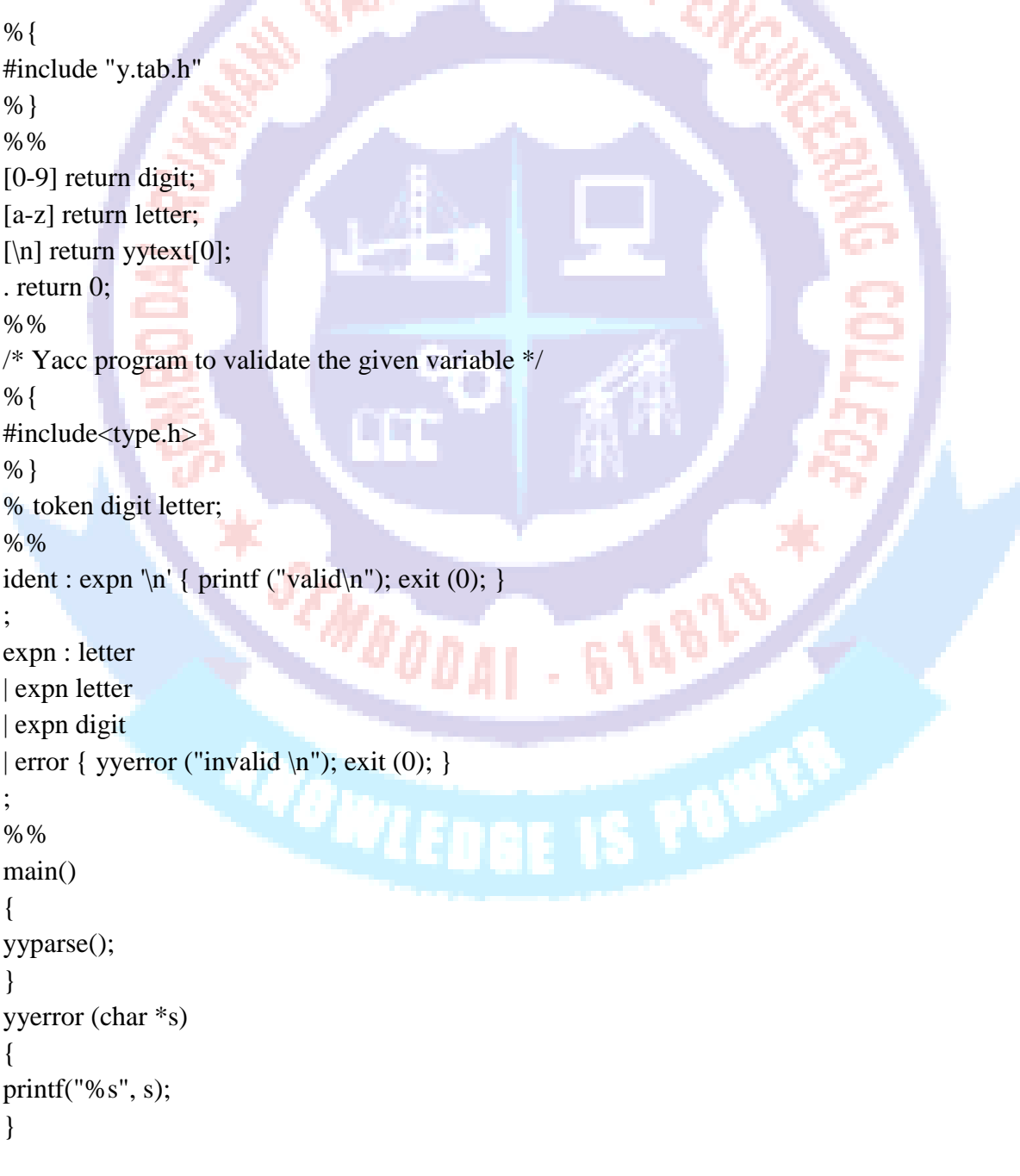

```
SRV ENGINEERING COLLEGE B.E.COMPUTER SCIENCE & ENGINEERING
/* Yacc program which has c program to pass tokens */
%{
#include <stdio.h>
#include <ctype.h>
%}
%token LETTER DIGIT
%%
st:st LETTER DIGIT '\n' {printf("\nVALID");}<br>| st '\n'<br>|-
| st '\n'
|
| error '\n' {yyerror("\nINVALID");yyerrok;}
;
%%
main()
{
yyparse();
}
yylex()
{
char c;
while((c=getchar() == ');
if(islower(c)) return LETTER;
if(isdigit(c)) return DIGIT;
return c;
}
yyerror(char *s)
                  SEMBODI
                                      61482
{
printf("%s",s);
}CALLIDERS
```
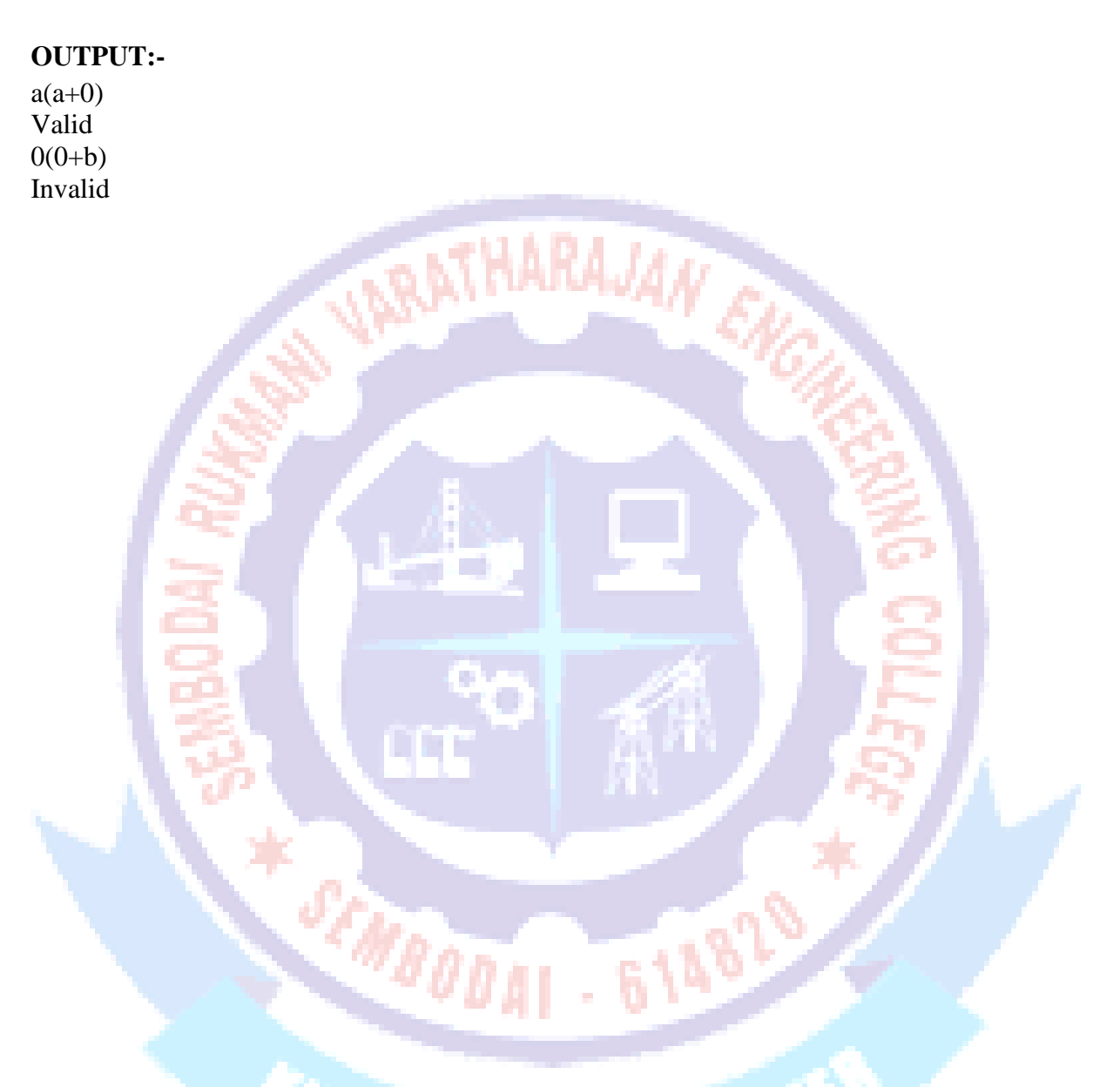

### **RESULT:-**

Thus the C program to recognize an valid variable which starts with letter followed by a digit YACC tool has been executed successfully.

# **IMPLEMENTATION OF CALCULATOR USING YACC**

# **Ex. No: 4.c Date:**

## **AIM:-**

To write a program for implementing a calculator for computing the given expression using semantic rules of the YACC tool.

# **ALGORITHM:-**

STEP 1: A Yacc source program has three parts as follows:

**Declarations** 

%%

translation rules

%%

supporting C routines

STEP 2: Declarations Section:

This section contains entries that:

i. Include standard I/O header file.

ii. Define global variables.

iii. Define the list rule as the place to start processing.

iv. Define the tokens used by the parser.

v. Define the operators and their precedence.

STEP 3: Rules Section:

The rules section defines the rules that parse the input stream. Each rule of a grammar production and the associated semantic action.

STEP 4: Programs Section:

The programs section contains the following subroutines. Because these subroutines are included in this file, it is not necessary to use the yacc library when processing this file.

STEP 5: Main- The required main program that calls the yyparse subroutine to start the program.

STEP 6: yyerror(s) -This error-handling subroutine only prints a syntax error message.

STEP 7: yywrap -The wrap-up subroutine that returns a value of 1 when the end of input occurs. The calc.lex file contains include statements for standard input and output, as programmar file information if we use the -d flag with the yacc command. The y.tab.h file contains definitions for the tokens that the parser program uses.

STEP 8: calc.lex contains the rules to generate these tokens from the input stream.

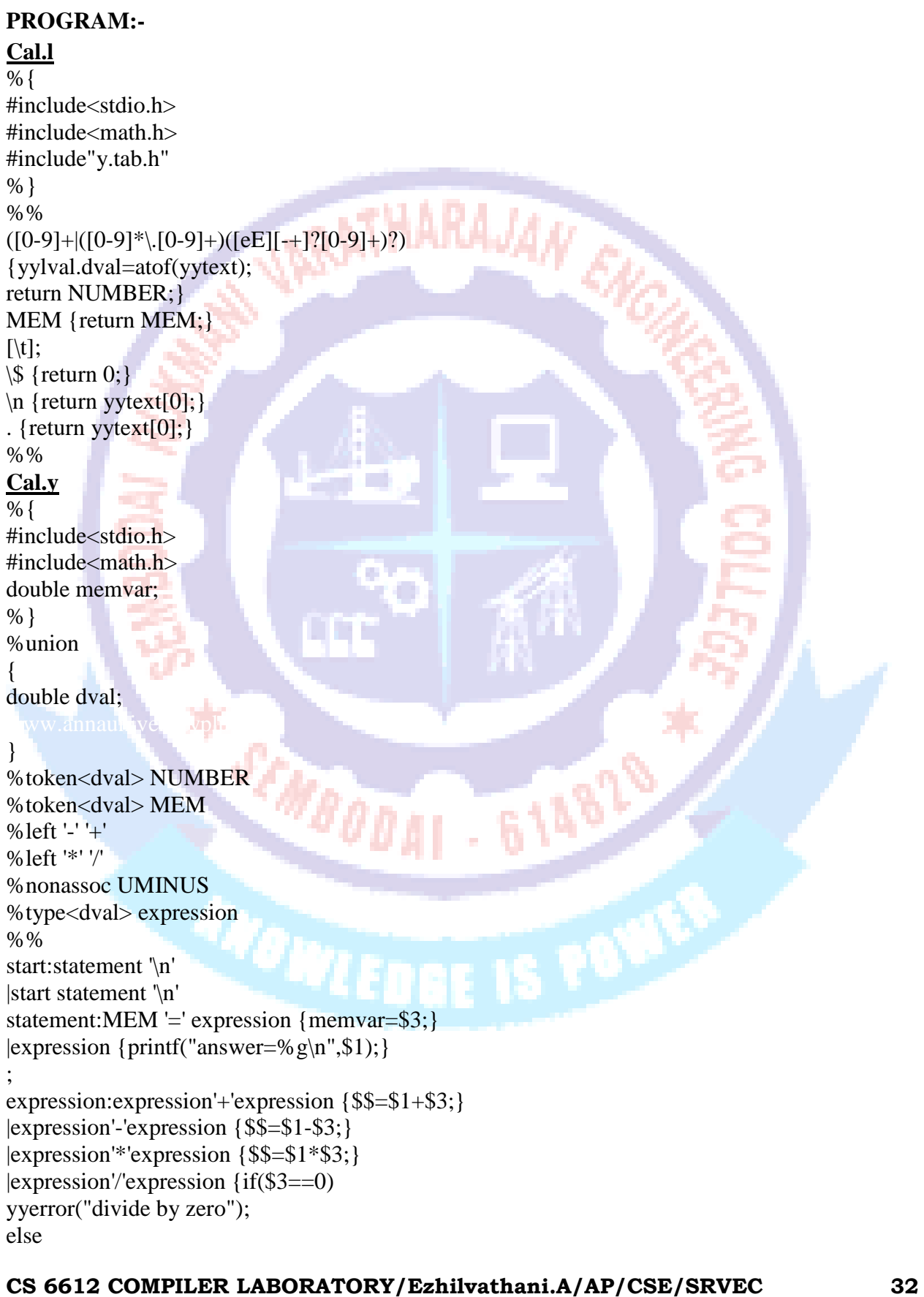

```
SRV ENGINEERING COLLEGE B.E.COMPUTER SCIENCE & ENGINEERING
$$=$1/$3;
};
expression:'-'expression %prec UMINUS {$$= -$2;}
|'('expression')' {$$=$2;}
|NUMBER {$$=$1;}
|MEM {$$=memvar;};
%%
int main(void)
{
                        ATHARAJAN EN
printf("Enter the expression");
yyparse();
printf("\n\n");
return 0;
}
int yywrap()
{
dn prsitylus.com
return 0;
}
int yyerror(char *error)
{
printf("%s\n",error);
return 0;
}SCHBOD
                                   614619
              COLLEGE IS SOOP
```
**RAJAN EN** 

61482

### **OUTPUT:-**

[CSE@localhost ~]\$ lex cal.l [CSE@localhost ~]\$ yacc -d cal.y [CSE@localhost ~]\$ cc lex.yy.c y.tab.c -ll [CSE@localhost ~]\$ ./a.out Enter the expression5+3 answer=8 [cse@NFSSERVER ~]\$ ./a.out Enter the expression 5+-5 answer=0 [cse@NFSSERVER ~]\$ ./a.out Enter the expression+5/ syntax error

### **RESULT:-**

Thus the program for implementation of Calculator using YACC toolis executed and verified.

**COLLEGE IS ON** 

**CS 6612 COMPILER LABORATORY/Ezhilvathani.A/AP/CSE/SRVEC 34**

SEMBO

## **CONVERT THE BNF RULES INTO YACC FORM AND WRITE CODE TO GENERATE ABSTRACT SYNTAX TREE.**

# **Ex. No: 5 Date:**

### **AIM:-**

To Design and develop the BNF rules into Yacc form and write code to generate abstract syntax tree.

### **ALGORITHM:-**

```
STEP1:Start
STEP2: declare the declarations as a header file
         {include<ctype.h>}
STEP3:token digit
STEP4:define the translations rules like line, expr, term, factor
        Line:exp ,,\n" {print("\n %d \n",$1)}
        Expression'' +'' term ($$=$1=$3}
        Term:term , +" factor($$ =$1*$3}
        Factor
        Factor: (, enter^{\prime\prime}) ( \\simps \simps \simum \simps \simum \simum \simum \simum \simum \simum \simum \simum \simum \simum \simum \simum \simum \simum \simum \simum \simum \simum \simum \simum \simum \simum \simum
         % %
STEP5:define the supporting C routines
STEP6:Stop.
PROGRAM:-
\frac{1}{2}SEMBOD
%
                                                             614820
{
#include"y.tab.h"
#include<stdio.h>
#include<string.h>
int LineNo=1;
%
                                                 THE IS DO
} 
identifier [a-zA-Z][_a-zA-Z0-9]* 
number [0-9]+[(0-9]*)[0-9]+%% 
main(\%) return MAIN;
if return IF; 
else return ELSE; 
while return WHILE;
int | 
char | 
float return TYPE; 
{identifier} {strcpy(yylval.var,yytext);
```

```
return VAR;} 
{number} {strcpy(yylval.var,yytext); 
return NUM;} 
< > > > = < = ={strcpy(yylval.var,yytext); 
return RELOP;}
\lceil \,\text{t}\rceil;
\n LineNo++; 
. return yytext[0]; 
                          NBATHARAJAN
%% 
\langle \text{int.y} \rangle%{ 
\#include\ltstring.h>#include<stdio.h>
struct quad{
char op[5];
char arg1[10];
char arg2[10];
char result[10];
}QUAD[30]; 
struct stack{ 
int items[100]; 
int top; }stk;
int Index=0,tIndex=0,StNo,Ind,tInd;
extern int LineNo; 
%}
%union{
char var[10];
} 
%token <var> NUM VAR RELOP
%token MAIN IF ELSE WHILE TYPE 
%type <var> EXPR ASSIGNMENT CONDITION IFST ELSEST WHILELOOP 
% left '-''+'
%left '*' '/' 
%% 
PROGRAM : MAIN BLOCK 
                                COLLEGE
; 
BLOCK: '{' CODE '}' 
; 
CODE: BLOCK
| STATEMENT CODE
| STATEMENT
; 
STATEMENT: DESCT ';'
| ASSIGNMENT ';' 
| CONDST
| WHILEST 
; DESCT: TYPE VARLIST
```

```
; VARLIST: VAR ',' VARLIST
| VAR 
; 
ASSIGNMENT: VAR '=' EXPR{
strcpy(QUAD[Index].op,"="); 
strcpy(QUAD[Index].arg1,$3); 
strcpy(QUAD[Index].arg2,""); 
strcpy(QUAD[Index].result,$1); 
stropy($$,QUAD[Index++].result); } ;
EXPR: EXPR '+' EXPR {AddQuadruple("+",$1,$3,$$);}
| EXPR '-' EXPR {AddQuadruple("-",$1,$3,$$);}
| EXPR '*' EXPR {AddQuadruple("*",$1,$3,$$);} 
| EXPR '/' EXPR {AddQuadruple("/",$1,$3,$$);} 
| '-' EXPR {AddQuadruple("UMIN",$2,"",$$);}
| '(' EXPR ')' {strcpy($$,$2);}
| VAR 
| NUM 
; 
CONDST: IFST{
Ind = pop();
sprintf(QUAD[Ind].result,"%d",Index); 
Ind = pop();
sprintf(QUAD[Ind].result,"%d",Index); } | IFST ELSEST ;
IFST: IF '(' CONDITION ')' 
{ 
stropy(QUAD[Index].op," ==");strcpy(QUAD[Index].arg1,$3); 
strcpy(QUAD[Index].arg2,"FALSE"); 
strcpy(QUAD[Index].result,"-1"); 
push(Index);
                                            61482
Index++; 
} 
BLOCK { 
strcpy(QUAD[Index].op,"GOTO"); 
strcpy(QUAD[Index].arg1,""); 
strcpy(QUAD[Index].arg2,""); 
                                   DEE IS DOC
strcpy(QUAD[Index].result,"-1"); 
push(Index); 
Index++;
}; 
ELSEST: ELSE{
tInd=pop(); 
Ind=pop(); 
push(tInd); 
sprintf(QUAD[Ind].result,"%d",Index); 
} 
BLOCK{
Ind = pop();
```

```
sprintf(QUAD[Ind].result,"%d",Index); 
}; 
CONDITION: VAR RELOP VAR {AddQuadruple($2,$1,$3,$$); 
StNo=Index-1; 
} 
| VAR
| NUM 
; 
WHILEST: WHILELOOP{
Ind = pop(;
                                           RAJAN
sprintf(QUAD[Ind].result,"%d",StNo); 
Ind = pop();
sprintf(OUAD[Ind].result,"%d",Index); }
; 
WHILELOOP: WHILE '(' CONDITION ')' { 
strcpy(QUAD[Index].op,"==");
strcpy(QUAD[Index].arg1,$3);
strcpy(QUAD[Index].arg2,"FALSE"); 
strcpy(QUAD[Index].result,"-1"); 
push(Index); 
Index++;
} 
BLOCK { 
strcpy(QUAD[Index].op,"GOTO"); 
strcpy(QUAD[Index].arg1,""); 
strcpy(QUAD[Index].arg2,"");
strcpy(QUAD[Index].result,"-1");
push(Index); 
Index++; 
} 
                                                614020
; 
%%
extern FILE *yyin;
int main(int argc,char *argv[]) { 
FILE *fp; 
int i; if(\arg c > 1){
                                         RISING
fp = fopen(argv[1], "r");if('fp) {
printf("\n File not found"); 
exit(0);} 
yyin=fp;
} 
yyparse(); 
printf("\n\n\t\t ---------------------------""\n\t\t Pos Operator Arg1 Arg2 Result" "\n\t\t ------------
-----"); for(i=0;i<Index;i++)
{
```
printf("\n\t\t %d\t %s\t %s\t %s\t %s",i,QUAD[i].op,QUAD[i].arg1,QUAD[i].arg2,QUAD[i].result); } printf("\n\t\t -------------- ---------"); printf("\n\n"); return 0; } void push(int data)  $\{$  stk.top++;  $if(\text{stk.top} == 100)$ { printf("\n Stack overflow\n");  $exit(0);$ **RATHARAJAN EX** } stk.items[stk.top]=data; } int pop() { int data;  $if(\text{stk.top} == -1)$ { printf ("\n Stack underflow\n");  $exit(0);$ data=stk.items[stk.top--]; return data; } void AddQuadruple(char op[5],char arg1[10],char arg2[10],char result[10]) { strcpy(QUAD[Index].op,op); strcpy(QUAD[Index].arg1,arg1); strcpy(QUAD[Index].arg2,arg2); sprintf(QUAD[Index].result,"t%d",tIndex++); strcpy(result,QUAD[Index++].result); } yyerror() { printf("\n Error on line no:%d",LineNo); } Input: SEMBOD. 61482 \$vi test.c main() { int a,b,c;  $if(a < b)$ { **COUNTY IS OUT**  $a=a+b;$ } while $(a < b)$ {  $a=a+b;$ }  $if(a \le b)$ {  $c=a-b$ ; } else {

```
SRV ENGINEERING COLLEGE B.E.COMPUTER SCIENCE & ENGINEERING
c=a+b;
}
}case 1:
printf("Enter the old label\n");
scanf("%s",l);
printf("Enter the new label\n");
scanf("%s",nl);
s=search(l);
                           INBATHARAJAN EN
if(s==0){
printf("NO such label");
}
else
{
for(i=0;i<size;i++){
if(\text{strcmp}(p-)label,l)=0){
strcpy(p->label,nl);
}
p=p->next;
}
}
break;
case 2:
printf("Enter the label whose address is to modified\n");<br>scanf("%s",l);<br>printf("Enter the new address\n");<br>scanf("%d",&add);<br>s=search ("
scanf("%s",l);
printf("Enter the new address\n");
scanf("%d",&add);
s=search(l);
if(s == 0)CHECK SOLD
{
printf("NO such label");
}
else
{
for(i=0;i<size;i++){
if(strcmp(p->label,l)==0)
{
p->addr=add;
```
} p=p->next; } } break; case 3: printf("Enter the old label : "); scanf("%s",l); ATHARAJAN EN printf("Enter the new label : "); scanf $("%s", n]$ ; printf("Enter the new address : "); scanf("%d",&add); s=search(l);  $if(s == 0)$ { printf("NO such label"); } else {  $for(i=0;i$ {  $if(\text{strcmp}(p-)label,l)=0)$ { strcpy(p->label,nl); SCHBOD. p->addr=add; 61482 } p=p->next; } } break; **COUNTERY** } } void del() { int a; char  $1[10]$ ; struct symbtab \*p,\*q; p=first; printf("Enter the label to be deleted\n"); scanf("%s",l); a=search(l);

```
SRV ENGINEERING COLLEGE B.E.COMPUTER SCIENCE & ENGINEERING
if(a == 0){
printf("Label not found\n");
}
else
{
if(strcmp(first->label,l)==0)
{
first=first->next;
}
else if(strcmp(last->label,l)==0)
{
q=p->next;
while(stromp(q\text{-}label,l)!=0)
{
p=p->next;
q=q->next;
}
p->next=null;
last=p;
}
else
{
q=p->next;
while(stromp(q\rightarrow label, l)! = 0)
                                        614829
                      MBOD
{
p=p->next;
q=q->next;
}
p->next=q->next;
                COUNTER BOOM
}
size--;
}
}
```
### **OUTPUT:-**

\$lex int.l \$yacc –d int.y \$gcc lex.yy.c y.tab.c –ll –lm \$./a.out test.c

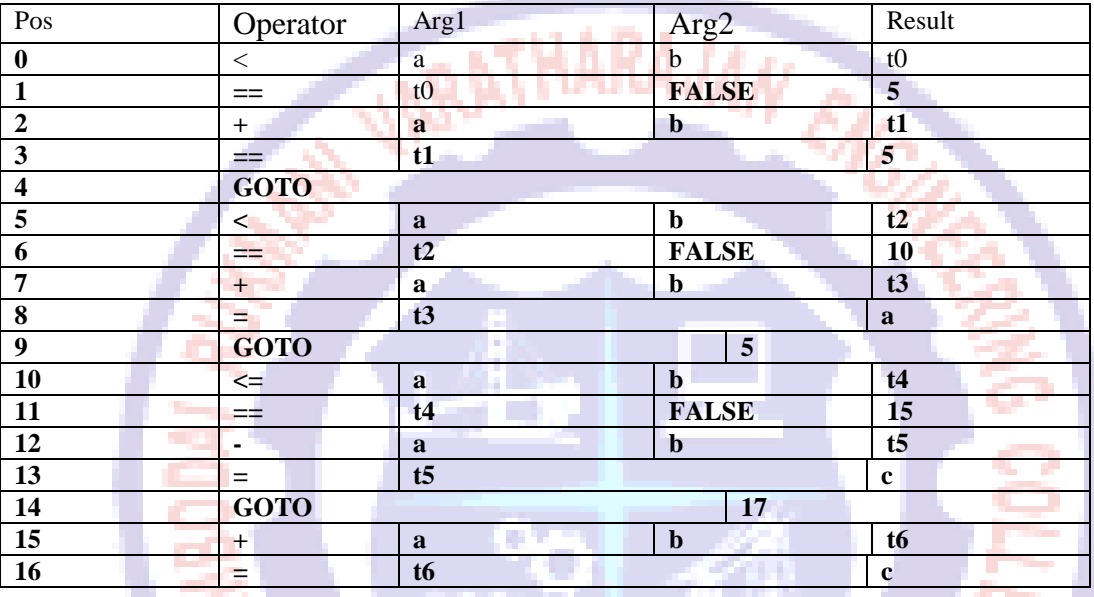

SEMBOD.

### **RESULT:-**

Thus the program for implementing yacc code from bnf has been successfully implemented.

**COLLEGE IS NOT** 

614829

# r**IMPLEMENTATION OF STACK STORAGE ALLOCATION**

RAJAN

61482

**THE IS ON** 

# **Ex. No: 8 Date:**

### **AIM:-**

To implement stack allocation using c program.

### **ALGORITHM:-**

PUSH( ) STEP 1:  $t = newnode()$ STEP 2: Enter info to be inserted STEP 3: Read n STEP 4:  $t \Box$  info = n STEP 5:  $t\Box$  next = top STEP 6:  $top = t$ STEP 7: Return POP( ) STEP 1: If  $(top = NULL)$ Print " underflow" Return STEP 2:  $x = top$ STEP 3:  $top = top \Box$  next STEP 4: delnode $(x)$ STEP 5: Return **PROGRAM:-** #include <stdio.h> SEMBOD. #define MAXSIZE 5 struct stack { int stk[MAXSIZE]; int top; }; typedef struct stack STACK; STACK s;

```
void push(void);
int pop(void);
void display(void);
```
void main () {

```
SRV ENGINEERING COLLEGE B.E.COMPUTER SCIENCE & ENGINEERING
int choice;
int option = 1;
  s.top = -1;
printf ("STACK OPERATION\n");
while (option)
   {
printf ("------------------------------------------\n");
printf (" 1 \rightarrow PUSH \mid \mathbf{n}");
printf (" 2 \rightarrow POP \mathbb{R}");
printf (" 3 \rightarrow DISPLAY \n");
printf (" 4 \rightarrow EXIT \n");
printf ("------------------------------------------\n");
printf ("Enter your choice\n");
scanf ("%d", &choice);
switch (choice)
     {
case 1:
push();
break;
case 2:
pop();
break;
case 3:
                     SCHOOL
display();
                                              - 614829
break;
case 4:
return;
      }
fflush (stdin);
printf ("Do you want to continue(Type 0 or 1)?\n");<br>scanf ("%d", &option);<br>}
scanf ("%d", &option);
   }
}
/* Function to add an element to the stack */void push ()
{
int num;
if (s.top = (MAXSIZE - 1)) {
printf ("Stack is Full\n");
```

```
SRV ENGINEERING COLLEGE B.E.COMPUTER SCIENCE & ENGINEERING
```

```
 {
printf ("Enter the element to be pushed\n");
scanf ("%d", &num);
      s.top = s.top + 1;s.stk[s.top] = num;\left\{\begin{array}{c} \mathbf{r} \\ \mathbf{r} \\ \mathbf{r} \end{array}\right\} \left\{\begin{array}{c} \mathbf{r} \\ \mathbf{r} \\ \mathbf{r} \end{array}\right\} Function to delete an element from the stack \mathbf{r} }
return;
}
int pop ()
{
int num;
if (s.top == -1) {
printf ("Stack is Empty\n");
return (s.top);
    }
else
    {
num = s.stk[s.top];
printf ("poped element is = %dn", s.stk[s.top]);
      s.top = s.top - 1; }
                                                                 614820
return(num);
}
/* Function to display the status of the stack *//void display ()
{
                                           CONTROL
int i;
if (s.top == -1) {
printf ("Stack is empty\n");
return;
    }
else
    {
printf ("\n The status of the stack is \langle n \rangle");
for (i = s.top; i >= 0; i--) {
```
return; } else

```
SRV ENGINEERING COLLEGE B.E.COMPUTER SCIENCE & ENGINEERING
printf ("%d\n", s.stk[i]);
   }
  }
printf ("n");
}INDIATHARAJAN ENGLIS
                 L B
            SCALED AT 514819
          CELLISTERS
CS 6612 COMPILER LABORATORY/Ezhilvathani.A/AP/CSE/SRVEC 47
```
**OUTPUT:-** STACK OPERATION ---->PUSH ---->POP ---->DISPLAY ---->EXIT ENTER YOUR CHOICE 1 ENTER THE ELEMENT TO BE PUSHED 75 DO YOU WANT TO CONTINUE(Type 0 or 1)? 1 ---->PUSH ---->POP ---->DISPLAY ---->EXIT ENTER YOUR CHOICE 3 THE STATUS OF THE STACK IS 75 DO YOU WANT TO CONTINUE(Type 0 or 1)? 1 ---->PUSH ---->POP ---->DISPLAY ---->EXIT ENTER YOUR CHOICE 2 Poped element is=75 Do you want to continue(Type 0 or 1)? 0 1 ---->PUSH ---->POP ---->DISPLAY **SCIENTIS ON** ---->EXIT

### **RESULT:-**

Thus the c program for stack allocation has been implemented successfully.

# **CONSTRUCTION OF DAG**

# **Ex. No: 9 Date:**

### **AIM:-**

To construct dag using c++ program.

# **ALGORITHM:-**

### For Leaf Nodes

Assign label 1 to left child node and label 0 to right child node.

### For Interior Nodes

Case 1: If Node's children's labels are different, then Node's Label = Maximum among Children's Labels. Case 2: If Node's children's labels are same, then Node's Label = (Left Child's Label OR Right Child's Label) + 1.

## **PROGRAM:-**

 $\#$ include $\lt$ stdlib.h $>$ #include<iostream> using namespace std;

/\* We will implement DAG as Strictly Binary Tree where each node has zero or two children \*/

```
struct bin tree
{
                                           61482
char data;
int label;
struct bin_tree *right, *left;
};
typedef bin_tree node;
                               COCK IS ONE
class dag
{
private:
/* R is stack for storing registers */
int R[10];
int top;
```
/\* op will be used for opcode name w.r.t. arithmetic operator e.g. ADD for  $+*/$ char \*op;

# public:

### **SRV ENGINEERING COLLEGE B.E.COMPUTER SCIENCE & ENGINEERING**

```
void initializestack(node *root)
{
/* value of top = index of topmost element of stack R = label of Root of tree(DAG) minus one
*/
  top=root->label - 1;
                                      HARAJAN
  /* Allocating Stack Registers */
  int temp=top;
  for(int i=0;i\le=top;i++)
    {
      R[i]=temp;
      temp--;
    }
}
\frac{1}{2} insertnode() and insert() functions are for adding nodes to tree(DAG) \frac{1}{2}void insertnode(node **tree,char val)
{
node *temp = NULL;
if(!(*tree))\left\{ \right.temp = (node * )malloc(sizeof(node));
                                               61482
    temp->left = temp->right = NULL;
    temp->data = val;
    temp->label=-1;
     *tree = temp;
  }
                                          EL BLOCK
}
void insert(node **tree,char val)
{
  char l,r;
  int numofchildren;
  insertnode(tree, val);
  cout << "\nEnter number of children of " << val <<" :";
  cin >> numofchildren;
```

```
if(numofchildren==2)
 {
 cout << "\nEnter Left Child of " << val <<" :";
 \sin \gg 1;
 insertnode(&(*tree)->left,l);
```

```
cout << "\nEnter Right Child of " << val <<" :";<br>cin >> r;<br>insertnode(&(*tree)->right,r);<br>
\sin \gg r;
insertnode(&(*tree)->right,r);
```

```
insert(&(*tree)->left,l);
insert(&(*tree) > right, r);
```
}

}

```
/* findleafnodelabel() will find out the label of leaf nodes of tree(DAG) *
```

```
void findleafnodelabel(node *tree,int val)
{
```

```
if(tree->left != NULL && tree->right !=NULL)
{
findleafnodelabel(tree->left,1);
findleafnodelabel(tree->right,0);
}
```

```
else
{
tree->label=val;
}
```
}

```
/* findinteriornodelabel() will find out the label of interior nodes of tree(DAG) */
```
**EMBODAT** 

- 614829

```
void findinteriornodelabel(node *tree)
{
if(tree->left->label==-1) 
{
findinteriornodelabel(tree->left);
}
```

```
else if(tree->right->label==-1)
{
findinteriornodelabel(tree->right);
}
else
{
if(tree->left != NULL && tree->right !=NULL)
{
if(tree->left->label == tree->right->label)
{
tree->label=(tree->left->label)+1;
}
else
{
if(tree->left->label > tree->right->label)
{
tree->label=tree->left->label;
}
else
                                            614829
{
tree->label=tree->right->label;
}
}
                   CONTROL
}
}
}
/* function print_inorder() will print inorder of nodes. Here we are also printing label of each 
node of tree(DAG) */
void print_inorder(node * tree)
{
```

```
if (tree)
{
```

```
SRV ENGINEERING COLLEGE B.E.COMPUTER SCIENCE & ENGINEERING
    print_inorder(tree->left);
    cout << tree->data <<" with Label "<< tree->label << "\n";
    print_inorder(tree->right);
  }
}
/* function swap() will swap the top and second top elements of Register stack R \cdot \frac{1}{2}void swap()
                            RATHARAJAN
{
int temp;
temp=R[0];
R[0]=R[1];R[1]=temp;
}
/* function pop() will remove and return topmost element of stack */int pop()
{
int temp=R[top];
top--;
return temp;
}
/* function push() will increment top by one and will insert element at top position of Register 
stack */
                                            -6148Maon
void push(int temp)
{
top++;
R[top]=temp;
}
/* nameofoperation() will return opcode w.r.t. arithmetic operator */
void nameofoperation(char temp)
{
switch(temp)
{
```

```
case '+': op =(char *)"ADD"; break;
case '-': op =(char *)"SUB"; break;
```

```
SRV ENGINEERING COLLEGE B.E.COMPUTER SCIENCE & ENGINEERING
case '*': op =(char *)"MUL"; break;
case '/': op =(char *)"DIV"; break;
}
}
\frac{1}{2} gencode() will generate Assembly code w.r.t. labels of tree(DAG) \frac{1}{2}/
void gencode(node * tree)
{
if(tree->left != NULL && tree->right != NULL)
{
if(tree->left->label == 1 \& tree->right->label == 0 \& tree->left->left==NULL \& tree-
>left->right==NULL && tree->right->left==NULL && tree->right->right==NULL)
{
cout << "MOV "<< tree->left->data << "," << "R[" << R[top] << "]\n";
nameofoperation(tree->data);
cout << op << "\mathsf{R}" << \mathsf{R} (\mathsf{R} = \mathsf{R}) << \mathsf{R} (\mathsf{R}) = \mathsf{R} = \mathsf{R} = \mathsf{R} = \mathsf{R}) = \mathsf{R} = \mathsf{R} = \mathsf{R} = \mathsf{R} = \mathsf{R} = \mathsf{R} = \mathsf{R} = \mathsf{R} = \mathsf}
else if(tree->left->label >= 1 && tree->right->label == 0)
{
gencode(tree->left);
nameofoperation(tree->data);
cout << op << "<< tree->right->data << ",R[" << R[top] << "]\n";
}
                                                   614820
else if(tree->left->label < tree->right->label)
{
int temp;
swap();
gencode(tree->right);
                                               ELIS AND
temp = pop();
gencode(tree->left);
push(temp);
swap();
nameofoperation(tree->data);
cout << op << " " << "R[" << R[top-1] << "], R[" << R[top] << "]\n";
}
else if(tree->left->label >= tree->right->label)
{ 
int temp;
```

```
gencode(tree->left);
temp=pop();
gencode(tree->right);
push(temp);
nameofoperation(tree->data);
cout << op << " " << "R[" << R[top-1] << "], R[" << R[top] << "]\n";
}
}
else if(tree->left == NULL && tree->right == NULL && tree->label == 1)
{
cout << "MOV " << tree->data << ",R[" << R[top] << "]\n";
}
}
/* deltree() will free the memory allocated for tree(DAG) */
void deltree(node * tree)
{
  if (tree)
  {
    deltree(tree->left);
    deltree(tree->right);
    free(tree);
                     SCHOODAL
                                            61482
  }
}
};
/* Program execution will start from main() function */
int main()
{
  node *root;
  root = NULL;node *tmp;
  char val;
  int i,temp;
  dag d;
```
/\* Inserting nodes into tree(DAG) \*/

cout << "\nEnter root of tree:";  $\sin \gg$  val;

d.insert(&root,val);

/\* Finding Labels of Leaf nodes \*/ d.findleafnodelabel(root,1); /\* Finding Labels of Leaf nodes \*/<br>d.findleafnodelabel(root,1);<br>/\* Finding Labels of Interior nodes \*/

while(root->label  $== -1$ ) d.findinteriornodelabel(root); /\* Initializing Stack contents and top variable \*/ d.initializestack(root);

/\* Printing inorder of nodes of tree(DAG) \*/ cout << "\nInorder Display:\n"; d.print\_inorder(root);

/\* Printing assembly code w.r.t. labels of tree(DAG) \*/ cout  $<<$  " $\nh$ Assembly Code: $\nh$ "; d.gencode(root);

/\* Deleting all nodes of tree \*/ d.deltree(root); **MBOD** 

return 0;

}

**COLLEGE IS DESCRIPTION** 

- 614829

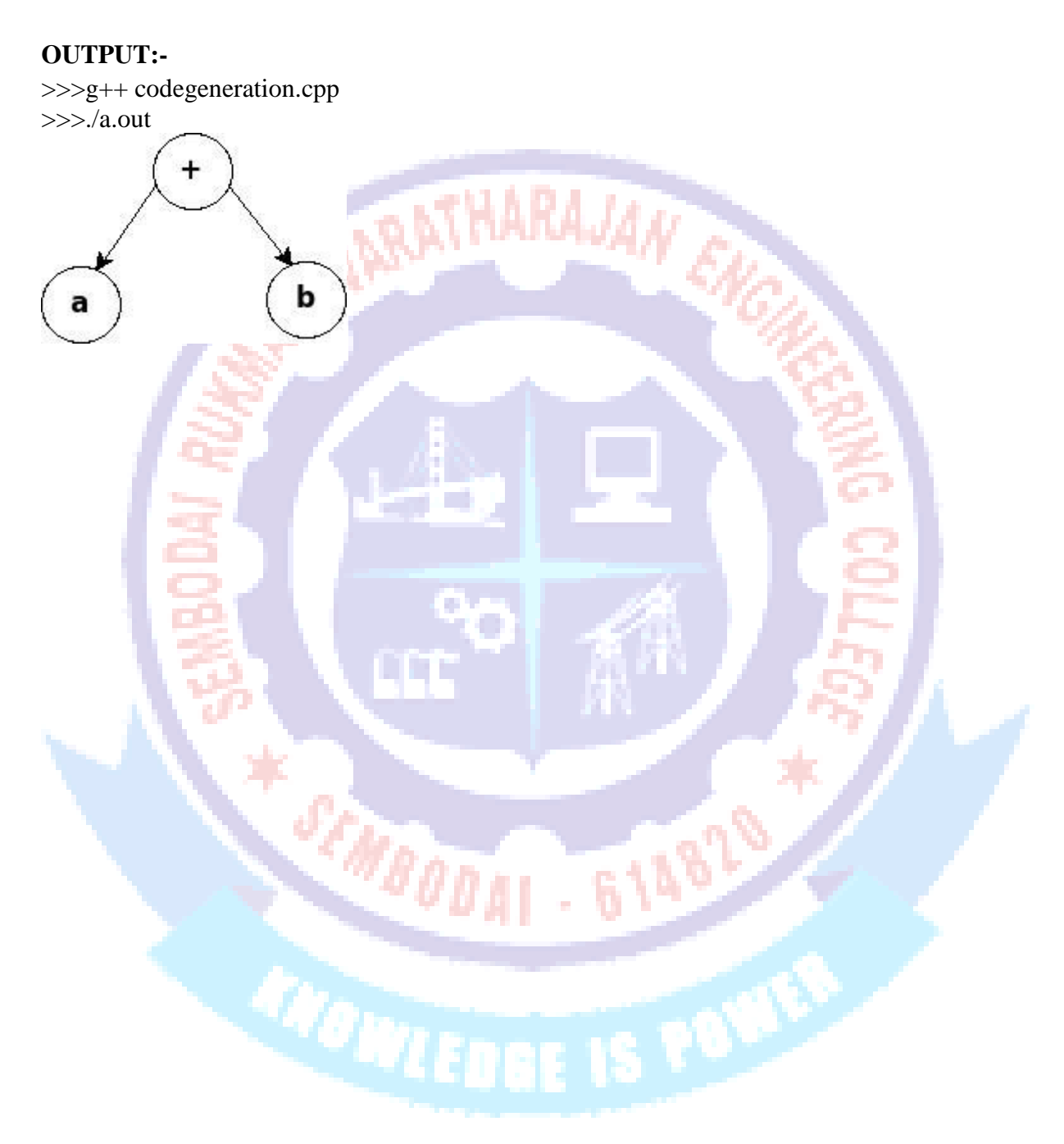

## **RESULT:-** Thus the c++ program for DAG generation has been implemented successfully.

# **GENERATION OF CODE FOR A GIVEN INTERMEDIATE CODE Ex. No: 10 Date:**

## **AIM:-**

To write a program for the generation of assembly language code ofrelational operator.

### **ALGORITHM:-**

STEP 1: The three address code using the relational operator is get from the user. STEP2: Identifying the addressing mode of the given three address code. STEP3: Identify the relational operator used in the statement. STEP 4: Generate and display the assembly language code.

### **PROGRAM:-**

#include<iostream.h>  $\#$ include $\lt$ stdlib.h $>$ #include<stdio.h> #include<conio.h> #include<string.h> #include<ctype.h> void forswitch(char,int); void conv(int); char arg[10][10],op[5][2],ch[10],go[3][3],c[10]; void main() { int i= $-1$ , m= $0$ , k= $10$ : 614829 clrscr(); cout<<"\t\t\tTHREE ADDRESS CODE"  $gotoxy(15,7);$ cout<<"OPERATOR"; gotoxy $(30,7)$ ; **Line Book** cout<<"ARGUMENT-1"; gotoxy $(45,7)$ ; cout<<"ARGUMENT-2";  $gotoxy(60,7);$ cout<<"GOTO";  $gotoxy(15,8);$  $\text{cout}<<"$ ~~~~~~~~~~~~~~~~~~~~~~~~~~~~~~~~~ do {  $i++;$  $gotoxy(2,k);$ 

```
printf(\Gamma[%d]\Gamma,i);
gotoxy(18,k);scanf("%s",&op[i]);
forswitch(op[i][0],i);
gotoxy(33,k);scanf("%s",&arg[m+i]);
gotoxy(48,k);RATHARAJAN EN
scanf("%s",&arg[m+1+i]);
gotoxy(61,k);
scanf("%s",&go[i]);
conv(m+i);conv(m+1+i);k++;
m++;
\text{while}(i!=3);
clrscr();
printf("ASSEMBLY LANGUAGE CODE");
printf("\n\n100\tMOV %s,RO",arg[0]);
printf("\n101\tMOV %s,R1",arg[1]);
printf("\n102\ttCMP R0,R1");
printf("\n103\t%s 107",ch);
printf("\n104\tMOV%s,R2",arg[3]);
printf("\n105\tMOV R2,%s",arg[2]);
printf("\n106\tJUMP 109");
printf("\n107\tMOV %s,R2",arg[5]);
                                          - 614829
printf("\n109\tend");
                         MBODAI
getch();
}
void conv(int x){
if(isdigit(arg[x][0]))
                   CONFIDENTIAL STATE
{
strcpy(c,'#");
strcat(c,arg[x]);
strcpy(arg[x],c);}
}
void forswitch(char sh,int t)
{
if(t<1)switch(sh)
```
{ case '<': strcpy(ch,"JC"); break; case '>': strcpy(ch,"JNC"); break; case  $'=$ : **INDIATHARAJAN ENGL** strcpy(ch,"JZ"); break; case '-': break; default:  $gotoxy(8,40);$ cout<<"\n\t\tINVALID ENTRY"; getch();  $exit(0);$ break; } }SEMBODAL 614820 **COURTS SOOD** 

**OUTPUT:-** THREE ADDRESS CODE OPERATOR ARGUMENT1 ARGUMENT2 GOTO  $[0] >$  date 5 [2]  $[1]$  = fine 50 [3]  $[2]$  = fine 0 ----[3] - ---- ---- end ASSEMBLY LANGUAGE CODE 100 MOV date,R0 101 MOV #5,R1 102 CMP R0,R1 103 JNC 107 104 MOV #50,R2 105 MOV R2,fine 106 JUMP 109 107 MOV #0,R2 108 MOV R2,fine 109 END SEMBOD. - 614829 **CONFIGURADO** 

### **RESULT:-**

Thus the program for generation of Machine Code for the givenIntermediate code is executed and verified.

# **IMPLEMENTATION OF CODE OPTIMIZATION TECHNIQUES**

# **Ex. No: 11 Date:**

# **AIM:-**

To write a program for implementation of Code Optimization Technique infor and do-while loop using C++.

# **ALGORITHM:-**

STEP 1: Generate the program for factorial program using for and do-while loop to specify optimization technique.

STEP 2: In for loop variable initialization is activated first and the condition is checked next. If the condition is true the corresponding statements are executed and specified increment / decrement operation is performed.

STEP 3:The for loop operation is activated till the condition failure.

- STEP4: In do-while loop the variable is initialized and the statements are executed then the condition checking and increment / decrement operation is performed.
- STEP5: When comparing both for and do-while loop for optimization dowhile is best because first the statement execution is done then only the condition is checked. So, during the statement execution itself we can fin the inconvenience of the result and no need to wait for the specified condition result.

STEP6: Finally when considering Code Optimization in loop do-while is best with respect to performance.

 $\scriptstyle{\mathscr{H}_{\scriptstyle{B}}}_{\scriptstyle{B}}$ 

 $-6148$ 

# **PROGRAM:-**

```
#include<iostream.h>
#include <conio.h>
int main()
                     OLITELE IS NO.
{
int i, n;
int fact=1;
cout<<"\nEnter a number: ";
cin>>n;
for(i=n ; i>=1 ; i--)
fact = fact * i;
cout<<"The factoral value is: "<<fact;
getch();
return 0;}
```
**OUTPUT:-**

Enter the number: 5 The factorial value is: 120

### After:

Using do-while:  $\#$ include<iostream.h> **NBATHARAJAN** #include<conio.h> void main() { clrscr(); int n,f;  $f=1$ ; cout<<"Enter the number:\n"; cin>>n; do {  $f=f*m;$ n--;  $\}$ while(n>0); cout<<"The factorial value is:"<<f; getch(); } OUTPUT:-<br>Enter the number: 3<br>The factorial value is: 6 - 614829

# **OUTPUT:-**

Enter the number: 3

## **RESULT:-**

Thus the program for implementation of Code Optimizationtechnique is executed and verified.

**COULDNE IS DOUG**